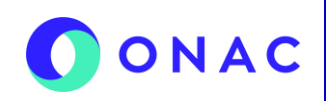

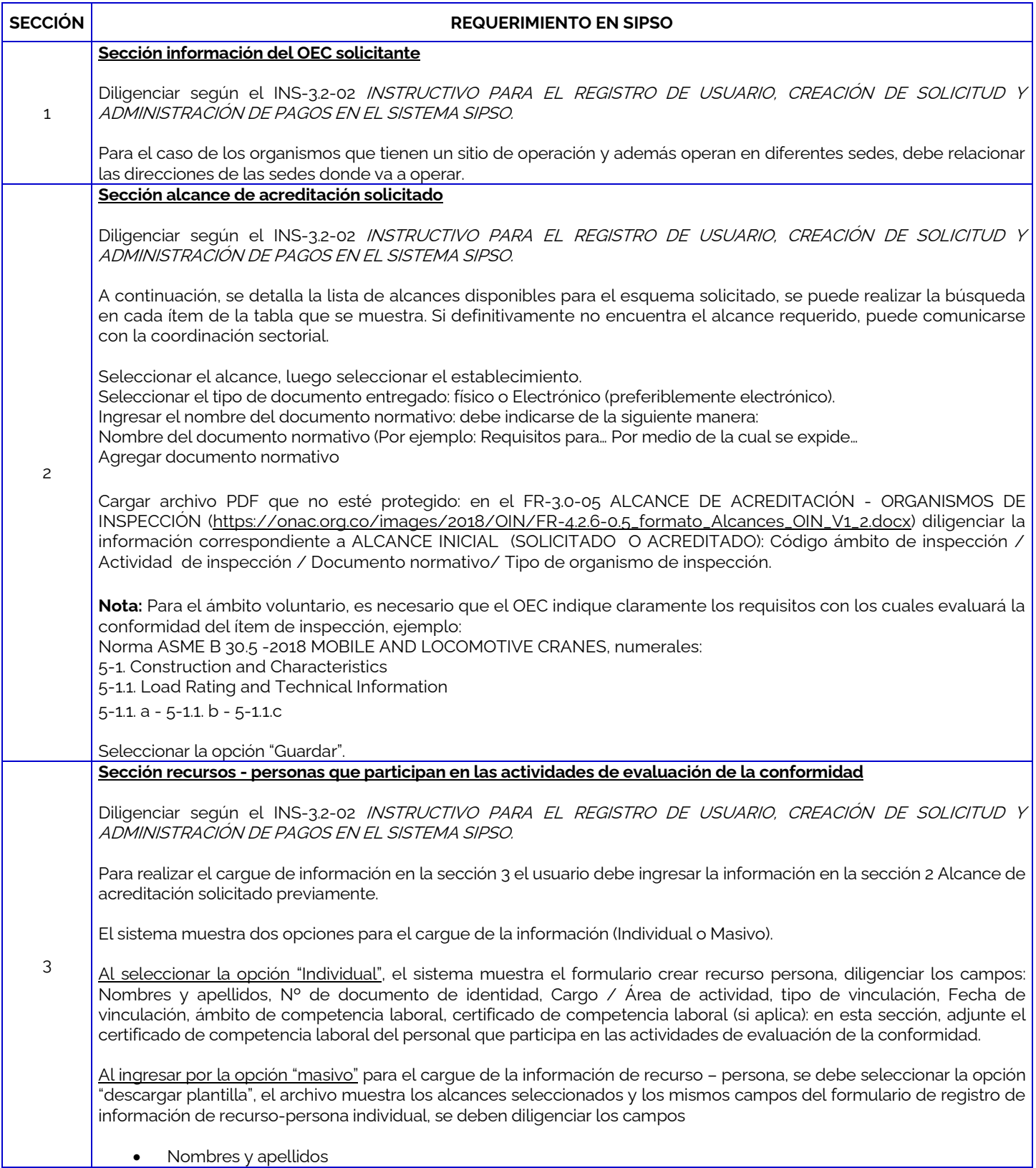

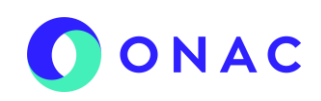

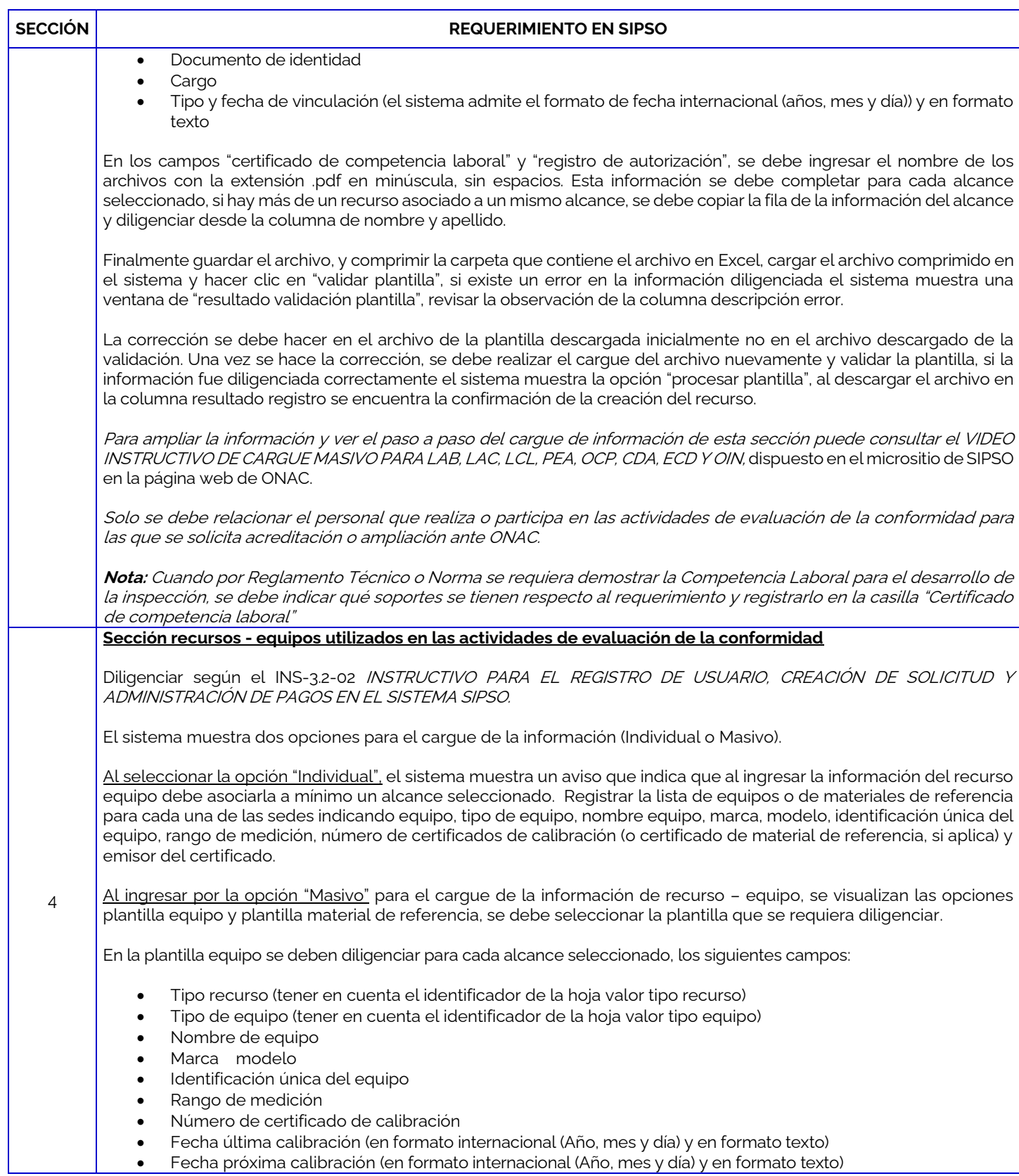

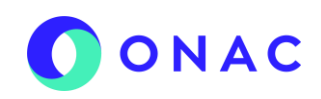

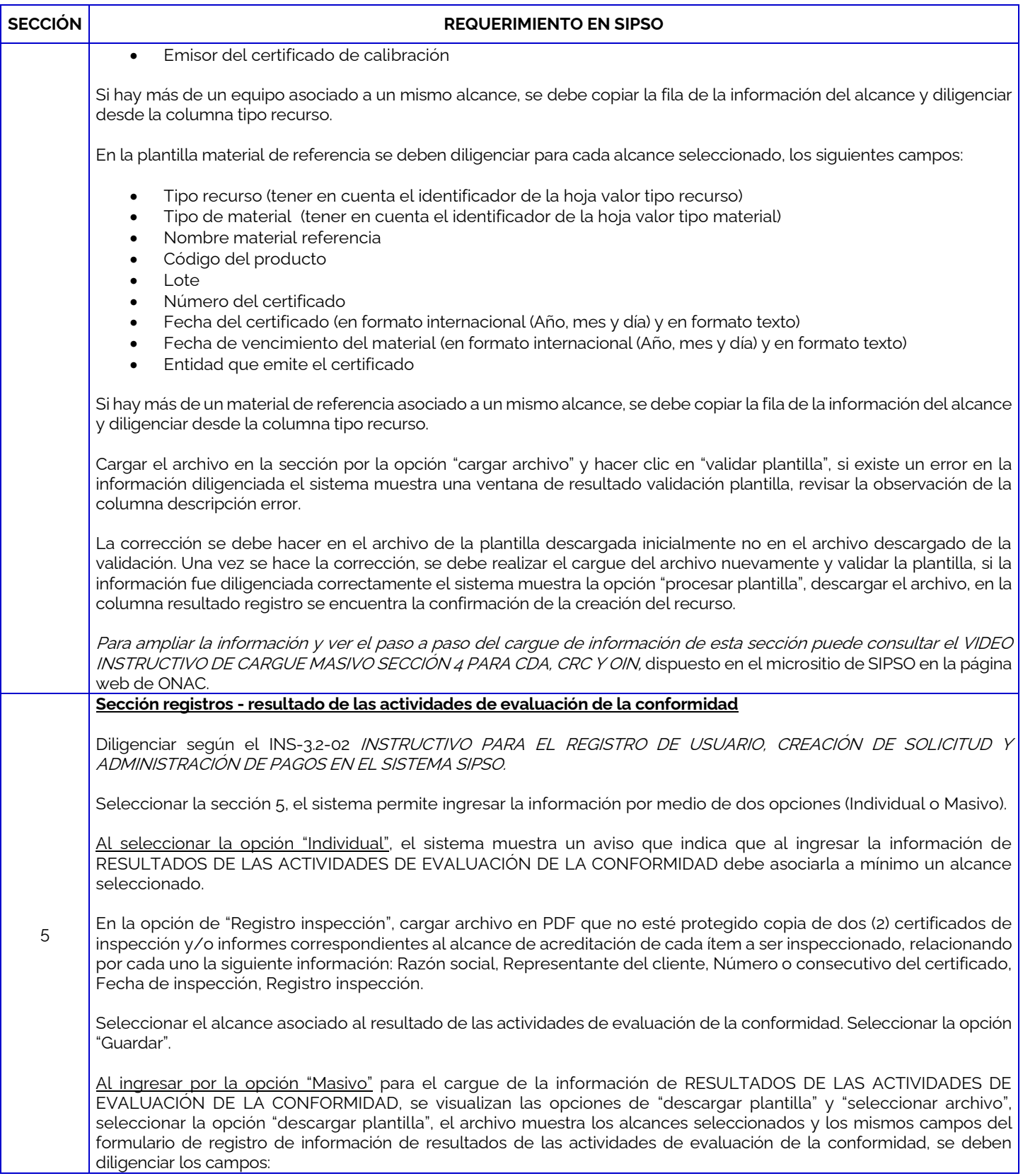

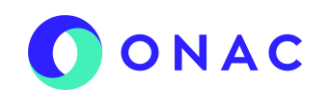

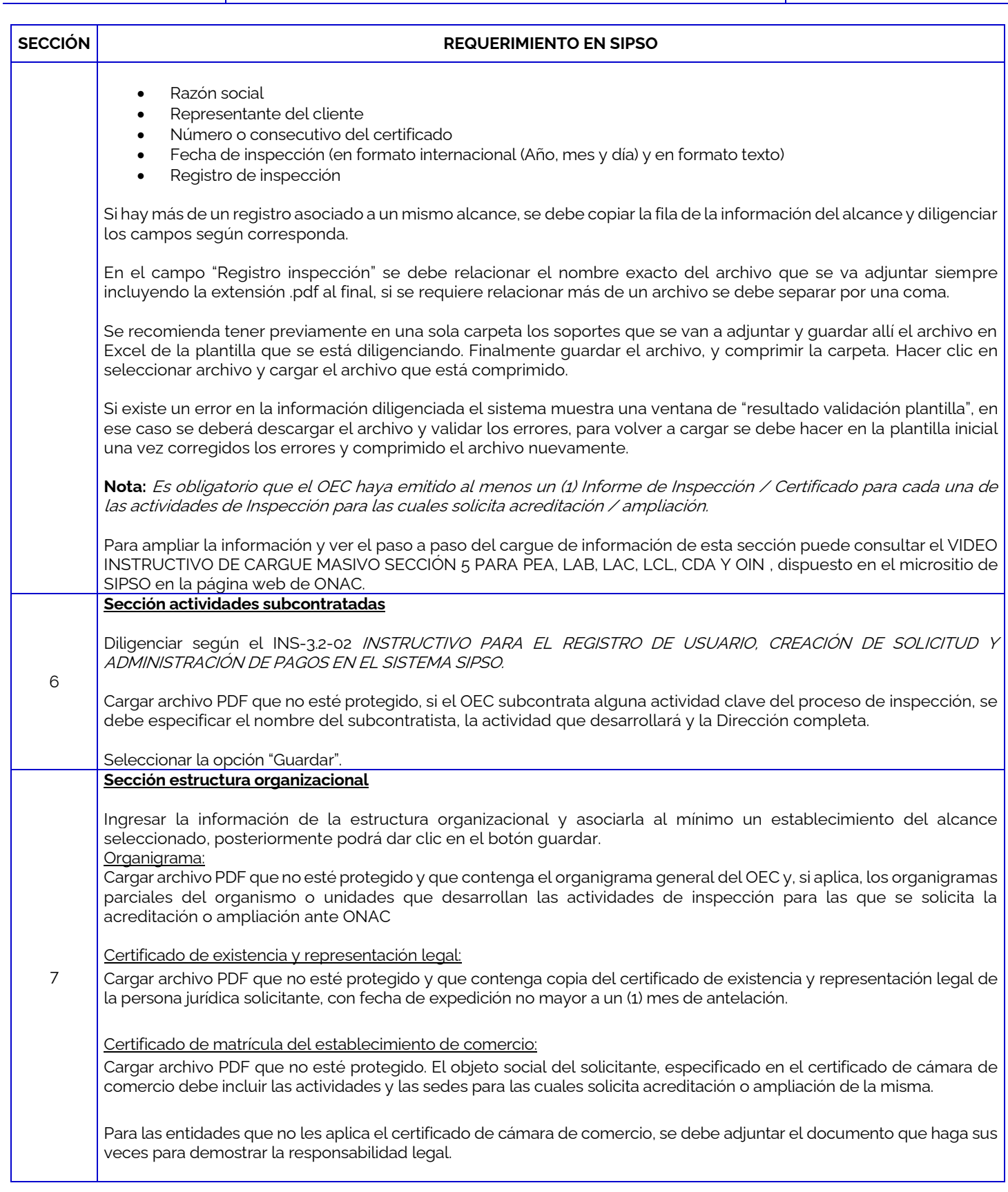

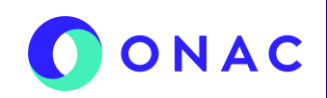

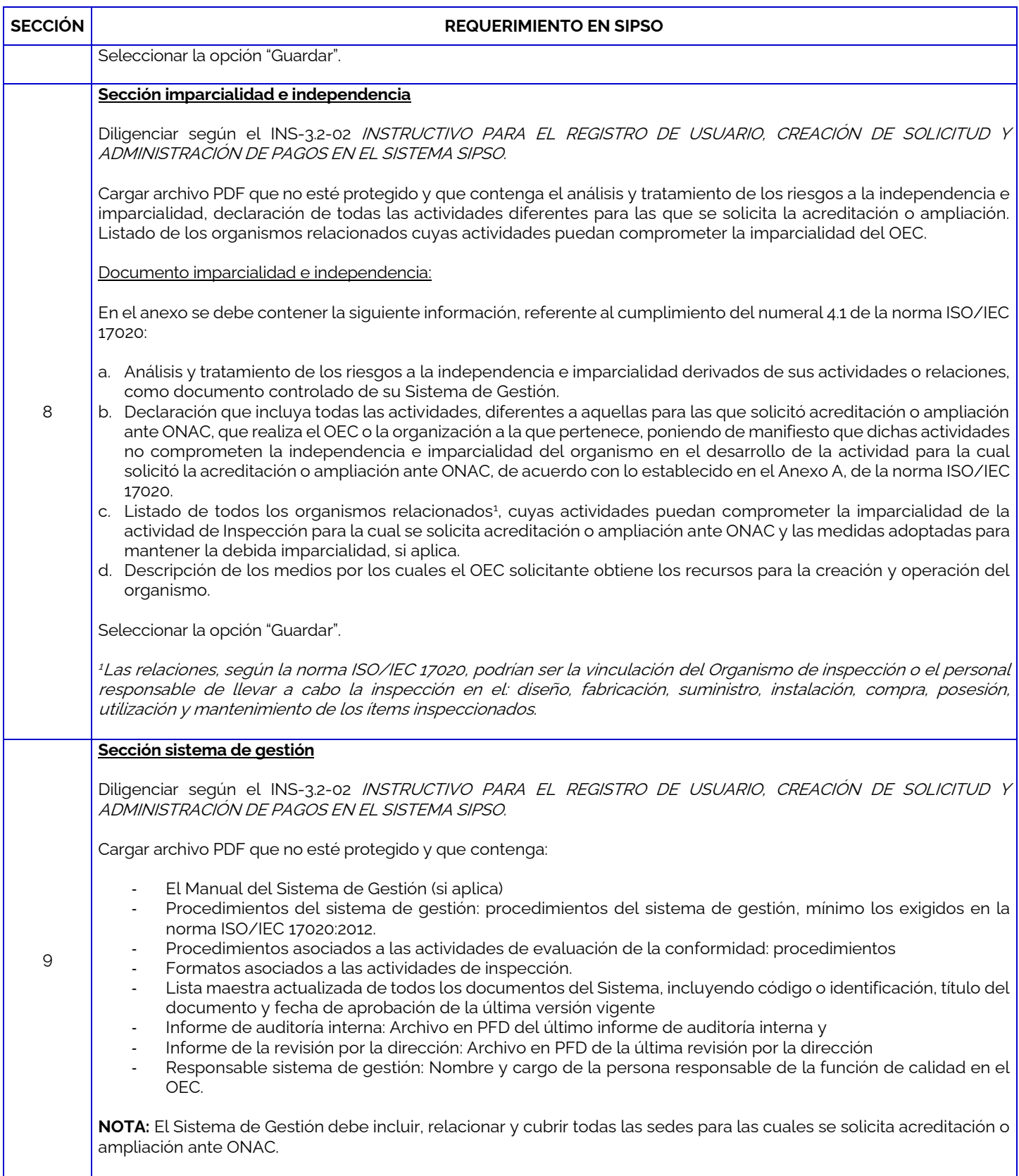

![](_page_5_Picture_0.jpeg)

CÓDIGO: ANEXO 3 INS-3.2-02 VERSIÓN: 03 PÁGINA: 1 de 1 FECHA: 2022-01-06

![](_page_5_Picture_195.jpeg)

Para más información comuníquese con nosotros al PBX 7 42 7592 o al corre[o onac@onac.org.co.](mailto:onac@onac.org.co)

![](_page_5_Picture_196.jpeg)